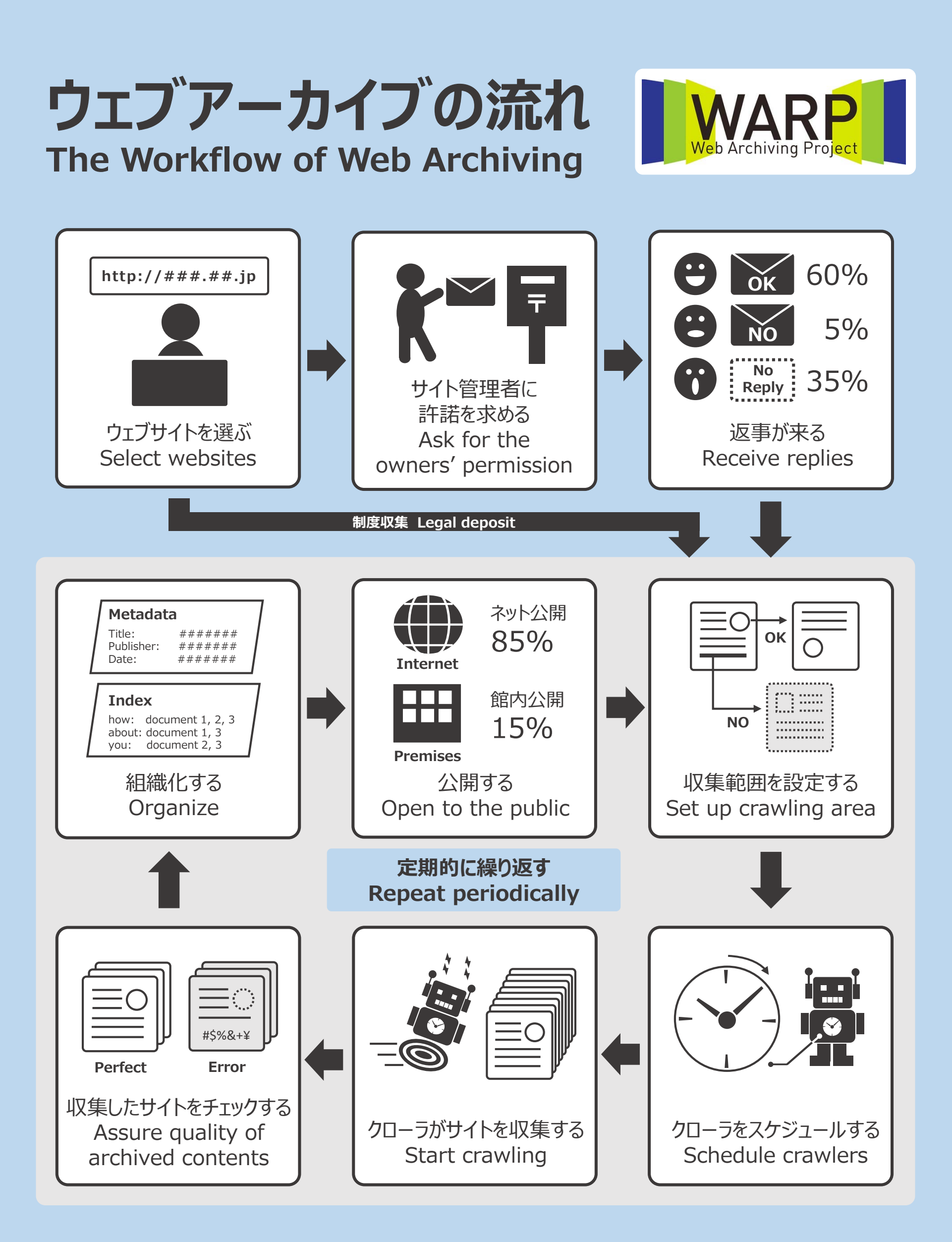

**National Diet Library, Japan**